$<<$   $>>$ 

<<计算机维护与常用工具软件>>

- 13 ISBN 9787113081393
- 10 ISBN 7113081398

出版时间:2007-8

页数:211

字数:323000

extended by PDF and the PDF

http://www.tushu007.com

 $,$  tushu007.com

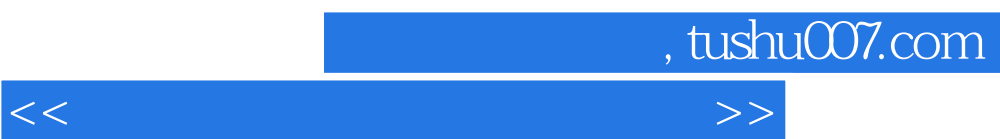

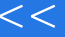

 $<<$ 

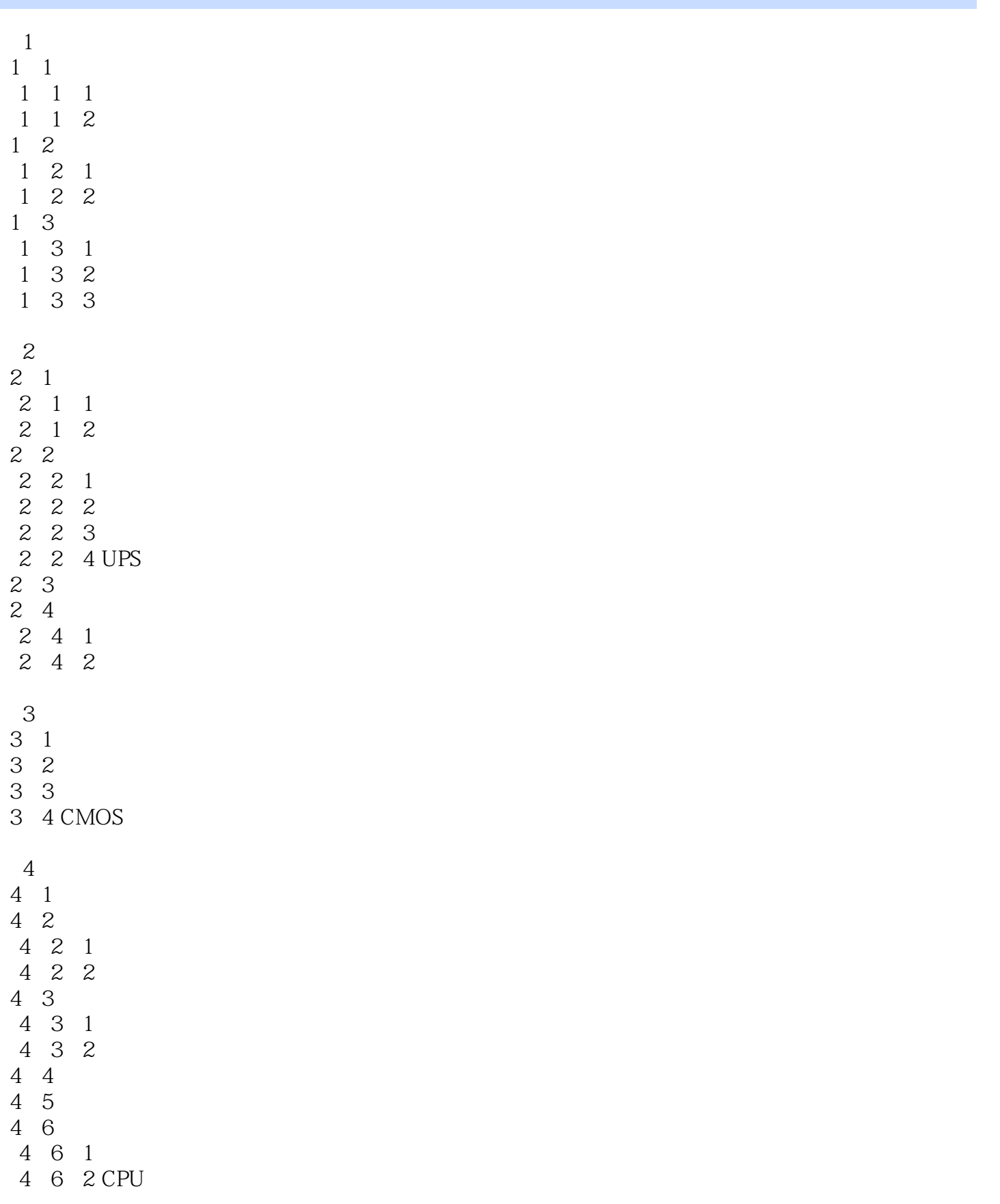

<<计算机维护与常用工具软件>>

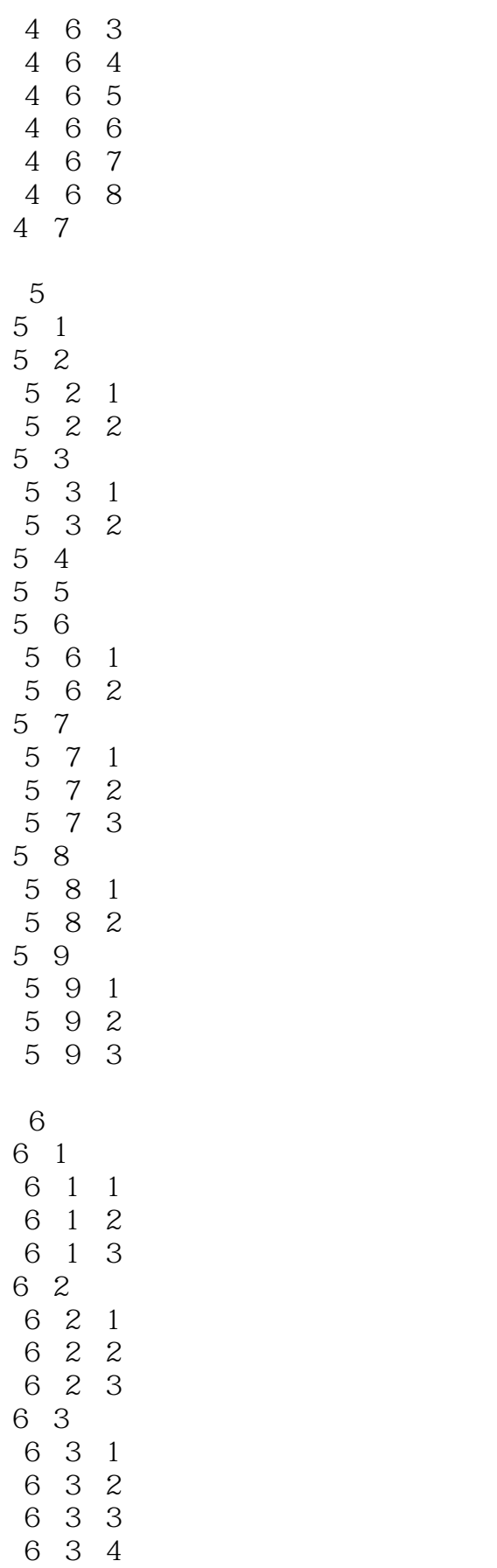

<<计算机维护与常用工具软件>>

<<计算机维护与常用工具软件>>

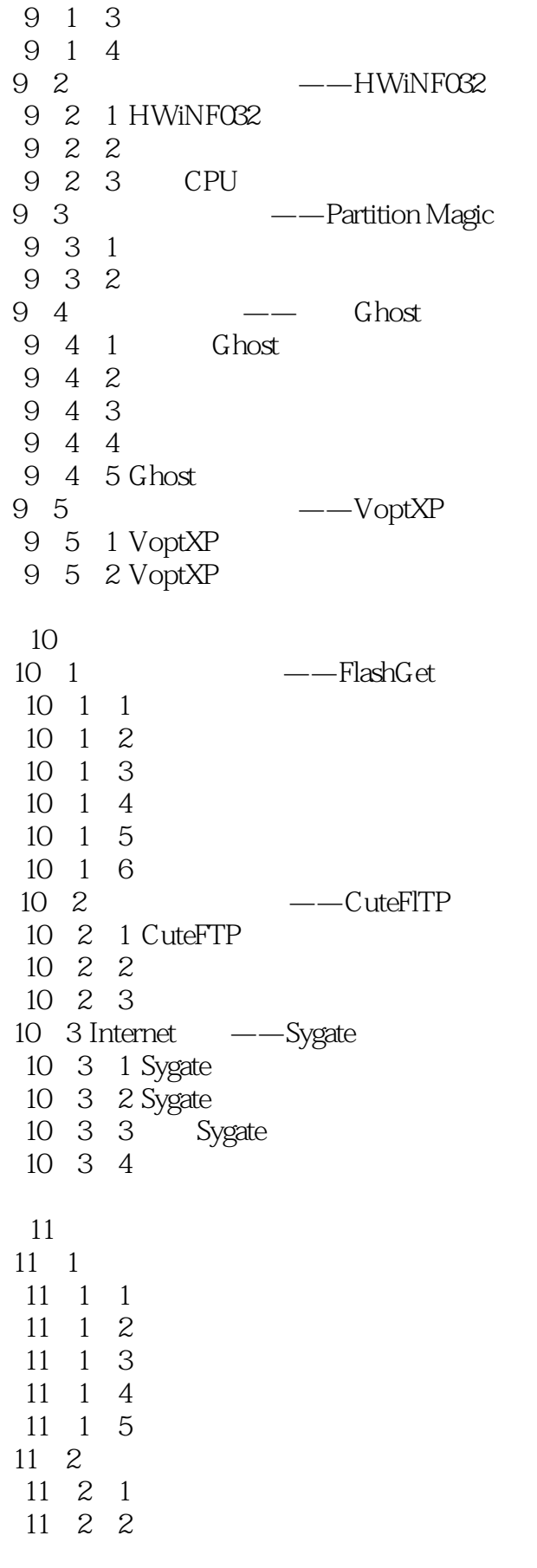

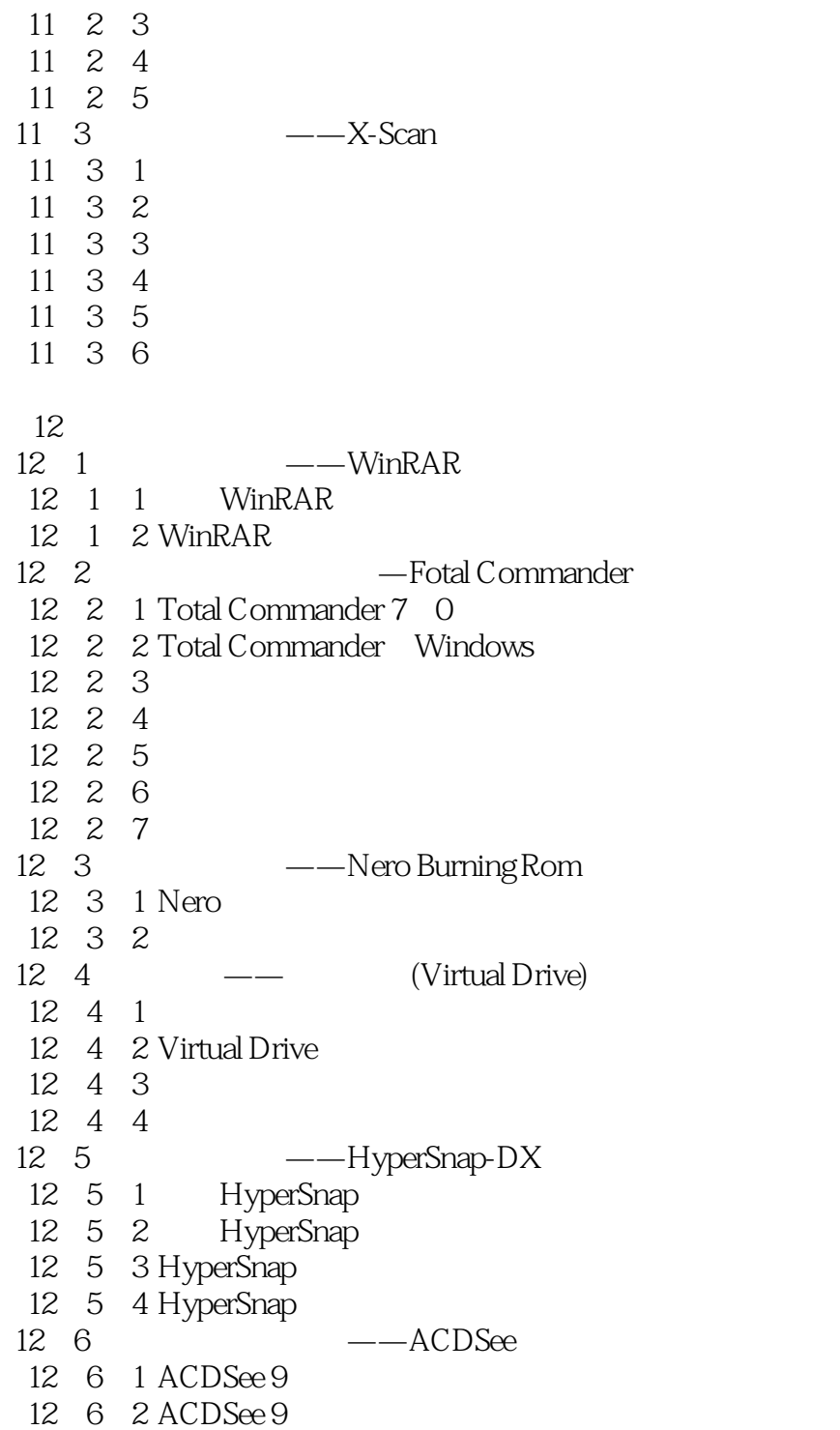

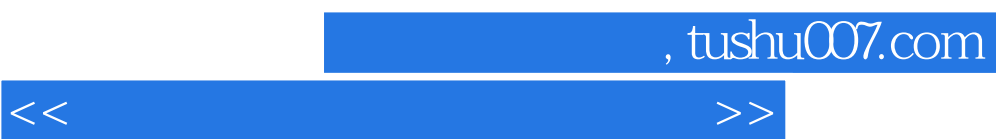

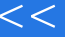

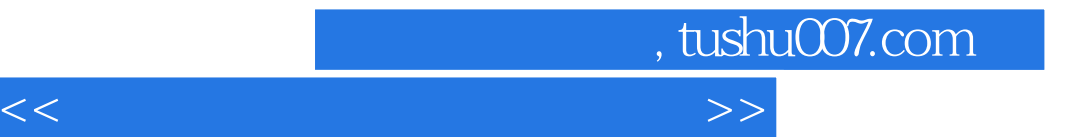

本站所提供下载的PDF图书仅提供预览和简介,请支持正版图书。

更多资源请访问:http://www.tushu007.com